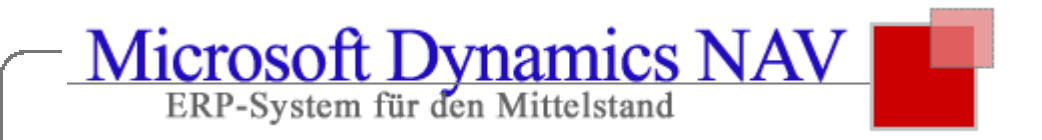

# **Das Lizenz-Modell von Dynamics NAV (Navision) 2016**

a la

**Die Modul-Beschreibung zum NAV 2016** (Navision) **Extended Pack**

## **Finanzbuchhaltung (Financial Management)**

## **Zuständigkeitseinheiten**

Mit den Zuständigkeitseinheiten können Sie Cost- und Profit-Center einrichten.

Sie können Preise, Umsätze usw. für unterschiedliche Zuständigkeitseinheiten führen. Diese Funktionalität ermöglicht es, einen Anwender einer Zuständigkeitseinheit zuzuordnen, sodass nur die Ein- und Verkaufsbelege, die in Verbindung mit diesem Anwender stehen, angezeigt werden.

Zudem wird der Anwender bei weiteren Dateneingaben wie Lagerort und Dimensionen unterstützt.

## **Intercompany-Buchungen**

Mit Intercompany-Buchungen können Sie auf einfache Weise Buchungen für mehr als einen Mandanten durchführen. Die Mandanten können sich in derselben oder verschiedenen Microsoft Dynamics NAV- Datenbanken befinden. Belege können zwischen den Partnermandanten versendet werden. Der Belegfluss wird über Eingangs-/Ausgangstransaktionen gesteuert.

Transaktionen werden über Fibu-Buchungsblätter oder über Einkaufs- und Verkaufsbelege abgeschlossen, sodass Sie mit verschiedenen Währungen arbeiten und eine korrekte Abstimmung der Daten sicherstellen können.

## **Kostenrechnung**

Die Kostenrechnung bietet Ihnen ein effektives Controlling-Werkzeug. Sie können aktuelle und budgetierte Kosten aus dem operativen Geschäft sowie nach Abteilungen, Produkten und Projekten analysieren. Die Kostenrechnung synchronisiert Kostendaten mit der Finanzbuchhaltung und verteilt diese anschließend auf verschiedene Kostenstellen und Kostenträger.

Die Kostenrechnung umfasst:

- Übertragung der Kosten aus der Finanzbuchhaltung
- Eingabe und Buchung von internen Zuschlägen und Verteilungen direkt im Kostenrechnungsbuchungsblatt
- Festlegung wiederkehrender Verteilungsschlüssel auf Kostenverteilungskarten sowie Ausführung per Stapelverarbeitung
- Aufhebung von Verteilungen
- Erstellung von Kostenbudgets sowie Übergabe von Kostenbudgetposten an Ist-Posten der Kostenrechnung

## **Warenwirtschaft (Supply Chain Management)**

## **Debitoren - Lieferterminzusagen**

Berechnet auf der aktuellen und zukünftigen Artikelverfügbarkeit können Sie Ihren Kunden verlässliche Lieferauskünfte geben. Sollten Artikel zu einem gewünschten Lieferdatum nicht zur Verfügung stehen, können Sie das frühestmögliche Lieferdatum berechnen – entweder als Lieferzusage-Datum, welches auf den nächst eintreffenden und noch nicht verplanten Wareneingangslieferungen basiert, oder als Beschaffungszusage- Datum, welches sich darauf bezieht, wann Artikel über Wiederbestellung wieder verfügbar werden.

## **Debitoren –Kalender**

Mit dieser Funktion können Sie Kalender mit Arbeits- und Feiertagen einrichten. Kunden, Lieferanten, Lagerorten, Mandanten, Zustellern und Einrichtungen im Servicemanagement können Kalender zugewiesen werden, die bei Bedarf individuell änderbar sind. Kalendereinträge werden bei Datumsberechnungen in Verkaufsaufträgen, Einkaufsbestellungen, Umlagerungsaufträgen, Serviceaufträgen sowie Bestellvorschlägen und Planungsvorschlägen berücksichtigt.

## **Debitoren - Kampagnenpreise**

Dieses Modul ermöglicht die Verwendung von kampagnenbezogenen Verkaufspreisen und Rabatten.

Wenn die Kampagnenpreise und Kampagnenrabatte aktiviert sind, gelten diese Preise/Rabatte für alle Kunden/Kontakte von Unternehmen, die dem Segment einer bestimmten Kampagne zugeordnet worden sind. Die Preise/Rabatte gelten für die Dauer der Kampagne oder bis sie deaktiviert werden.

Bei der Erstellung von Verkaufsbelegen oder Serviceaufträgen werden die Kampagnenpreise/-rabatte neben den verfügbaren Rabattoptionen bei der Auswahl des in der Zeile einzutragenden Preises/Rabattes berücksichtigt.

## **Lager - Zyklische Inventur**

Die zyklische Inventur stellt eine grundlegende Methode zur Kontrolle der Lagerbestandsdaten dar. Sie wird eingesetzt, um die Zuverlässigkeit der Daten zu gewährleisten und zu erhöhen. Die zyklische Inventur wird auf Ebene der Artikel oder der Lagerhaltungsdaten eingerichtet.

## **Lager - Einlagerung**

Dieses Modul wird für die Verwendung von Einlagerungsbelegen eingesetzt. Die Lagermitarbeiter können belegbezogene Einlagerungen erstellen und die eingehende Lieferung buchen, ohne in den Herkunftsbelegen zu arbeiten.

## **Lager - Wareneingang**

Dieses Modul wird für die Verwendung von Wareneingangsbelegen eingesetzt. Die Lagermitarbeiter können belegübergreifende Wareneingänge erstellen und die eingehende Lieferung buchen, ohne in den Herkunftsbelegen zu arbeiten. In Verbindung mit dem Modul Einlagerung kann ein zweistufiger Wareneingangsprozess abgebildet werden.

## **Lager - Warenausgang**

Dieses Modul wird für die Verwendung von Warenausgangsbelegen eingesetzt. Die Lagermitarbeiter können belegübergreifende Warenausgänge erstellen und die ausgehende Lieferung buchen ohne in den Herkunftsbelegen zu arbeiten. In Verbindung mit dem Modul Kommissionierung kann ein zweistufiger Warenausgangsprozess abgebildet werden.

## **Lager - Einstandspreis (fest) Vorschlag**

Der Einstandspreis (fest) Vorschlag unterstützt den Anwender bei der regelmäßigen Neukalkulation seiner festen Einstandspreise für Fertigungsartikel.

Der Vorschlag ermöglicht die Berechnung bzw. die Festlegung von neuen Einstandspreisen (fest) bevor diese zum Stichtag aktiv werden. Dabei können die Auswirkungen von Einstandspreisänderungen sowohl von Rohmaterialien als auch von Kapazitäten auf die Endprodukte betrachtet bzw. simuliert werden. Der so ermittelte neue Einstandspreis (fest) kann dann zum Stichtag in die Stammdaten auf der Artikelkarte übertragen werden.

## **Lagerverwaltungssystem**

Mit diesem umfassenden Modul können Artikel auf Lagerplatzebene verwaltet werden. Es kann der Wareneingang und die Einlagerung sowie die Kommissionierung der Artikel lagerplatzbezogen durchgeführt werden. Für die Einlagerung wird eine Einlagerungsvorlage (mit bestimmten Regeln) herangezogen, die verfügbare Lagerplatzkapazität nach Volumen, Gewicht und Maximalbestand wird berücksichtigt. Die Kommissionierung erfolgt anhand von Prioritäten, die für Zonen und Lagerplätze hinterlegt werden. Mittels Lagerklassen wird die Einhaltung von besonderen Lagerungskonditionen z.B. Kühlware überwacht. Des Weiteren sind Umlagerungen von Artikeln zwischen Lagerplätzen möglich, die entweder manuell erfolgen oder auf Basis hinterlegter Minimalbestände automatisch vorgeschlagen werden. Für die Kommissionier- und Einlagerungsprozesse werden Belege mit Lageranweisungen erzeugt. Über Einlagerungs- und Kommissioniervorschläge können die anstehenden Aufgaben gesteuert und optimiert werden. Einlagerungen und Kommissionierungen können für Verkaufs-, Umlagerungs- und Fertigungsaufträge sowie für Bestellungen und Reklamationen durchgeführt werden. Serviceaufträge werden hier nicht berücksichtigt.

## **Interne Einlagerungs- und Kommissionieranforderungen**

Mit diesem Modul können Aufträge für die Einlagerung und Kommissionierung zu internen Zwecken ohne Herkunftsbelege (wie Verkaufsaufträge oder Einkaufsbestellungen) erstellt werden. Beispielsweise können hiermit Artikel zu Testzwecken entnommen oder fertig gestellte Artikel aus der Produktion eingelagert werden. Für diese Prozesse werden ebenfalls Belege mit Lageranweisungen erzeugt, die jedoch keine Herkunftsbelege erfordern.

#### **Mobiles Datenerfassungssystem (MDE)**

Mit dem mobilen Datenerfassungssystem können Daten automatisch erfasst und gepflegt werden. Damit werden selbst in hektischen Umgebungen stets zuverlässige Daten garantiert. Das mobile Datenerfassungssystem unterstützt ausgewählte Workflows in den Logistikmodulen, die eine weitgehende Automatisierung ermöglichen. Dieses Modul verwendet den Application Server (NAS).

#### **Automatisierte Lagerplatz Einrichtung**

Dieses Modul wird für die automatisierte Einrichtung von Lagerplätzen und Lagerplatzinhalten (Standardlagerplätze bzw. Vorgabelagerplätze) verwendet. So kann eine Aufteilung Ihres Lagers sowie das Fassungsvermögen Ihrer Regale und Fächer definiert werden. Weiterhin können Planungsparameter für Einschränkungen und besondere Eigenschaften jedes Lagerplatzes hinterlegt werden.

## **Manufacturing (Manufacturing Solutions PPS)**

#### **Manufacturing –Fertigungsaufträge**

Dieses Modul kann zur Erzeugung und Verwaltung von Fertigungsaufträgen verwendet werden. Es liefert die notwendigen Funktionalitäten zur Erstellung von Fertigungsaufträgen und zum Buchen von Materialverbräuchen und Istmeldungen auf Fertigungsaufträge. Sobald ein Fertigungsauftrag erstellt wurde, kann basierend auf diesem Fertigungsauftrag der Nettobedarf berechnet werden. Als Alternative zur automatischen Planung liefert dieses Modul ein manuelles Planungstool. Das Fenster Auftragsplanung stellt die Werkzeuge für eine manuelle Planung der Bedarfe aus Verkaufszeilen und Komponentenzeilen zur Verfügung und erstellt direkt verschiedene Arten von Aufträgen.

## **Manufacturing –Fertigungsstücklisten**

Dieses Modul wird für die Erstellung von Fertigungsstücklisten verwendet. Das Modul beinhaltet auch Funktionalitäten zur Ermittlung der Herstellungskosten.

#### **Versionsverwaltung**

Dieses Modul dient der Erstellung und Verwaltung verschiedener Versionen von Fertigungsstücklisten und Arbeitsplänen.

#### **Fertigungsplanung**

Diese Funktionalität ermöglicht Ihnen den Zugriff auf die Fertigungsplanung einschließlich der Vorratsplanung und Kapazitätsplanung.

## **Grundpaket Vorratsplanung**

Dieses Modul wird für die Materialbedarfsplanung verwendet. Es beinhaltet die Funktionsbereiche Produktionsprogrammplanung und Nettobedarfsrechnung. Grundpaket Vorratsplanung beinhaltet ebenfalls Ereignismeldungen für den schnellen und einfachen Ausgleich von Angebot und Nachfrage in der Bedarfssituation. Die Materialbedarfsplanung kann auf Basis unbegrenzter und begrenzter Kapazität durchgeführt werden. Artikel können mit individuellen Wiederbeschaffungsverfahren eingerichtet werden und Sie können angeben, ob es sich um einen zu fertigenden oder zu bestellenden Artikel handelt. Das Modul erzeugt automatisch Fertigungsaufträge und Einkaufsbestellungen.

## **Absatzplanung**

Dieses Modul dient der Erstellung von Absatzplanungen für Artikel. Es können Bedarfsplanungen für den voraussichtlichen Absatz der Produkte und Komponenten (täglich, monatlich, quartalsweise) erstellt werden. Auf Basis dieser Daten kann das System Fertigungsaufträge und Einkaufsbestellungen planen und erstellen. In diesen Vorgang fließen die Absatzplanung sowie die verfügbaren Lagerbestände und Parameter der Bedarfsplanung ein.

#### **Grundpaket Kapazitätsplanung**

Dieses Modul wird für das Implementieren von Kapazitäten (Arbeitsplatzgruppen) in der Fertigung verwendet. Es können Arbeitspläne eingerichtet und diese in Fertigungsaufträgen und in der Bedarfsplanung verwendet werden. Ebenfalls kann die Auslastung und die Auftragsvorräte der Kapazitäten eingesehen werden.

#### **Maschinenplätze**

Mit diesem Modul können Arbeitsplätze als Kapazitäten in der Fertigung hinzufügt werden. Maschinenplätze dienen der Kapazitätssteuerung einzelner Arbeits-/Produktionsressourcen. Mit dieser Funktion können Kapazitäten auf mehreren Ebenen geplant und gesteuert werden: auf Detailebene je Maschinenplatz und auf konsolidierter Ebene für Arbeitsplätze. Die Maschinenplätze ermöglichen die Speicherung von umfassenden Standardinformationen zu Fertigungsprozessen, beispielsweise Rüstzeiten oder dem durchschnittlichen Anteil von Ausschuss.

#### **Begrenzte Auslastung**

Sie verwenden dieses Modul für die begrenzte Auslastung von Kapazitäten. Diese Funktionalität hilft durch die Berücksichtigung von Kapazitätsbeschränkungen dabei, verlässlichere Produktionspläne aufzustellen. Damit wird sichergestellt, dass einer Arbeitsplatzgruppe oder einem Arbeitsplatz nicht mehr Arbeit zugeordnet wird, als diese/r in einem definiertem Zeitrahmen bewältigen kann.

## **Marketing & Vertrieb (Customer Relationship Management)**

#### **Serviceauftragsverwaltung**

Mit diesem Modul können Sie After-Sales-Serviceanforderungen erfassen und verwalten wie z.B. Reparatur und Wartungsaufträge oder Serviceangebote (Kostenvoranschlag). Serviceaufträge können vom Kunden veranlasst sein oder auch basierend auf vertraglich vereinbarten Wartungsverpflichtungen automatisch erstellt werden. Das Serviceauftragsprotokoll bietet eine komplette Vorgangshistorie und die Serviceauftragsstatistik ermöglicht eine Nachkalkulation der Servicefälle.

#### **Servicepreisverwaltung**

Diese Funktionalität ermöglicht es Ihnen, Servicepreise zu erstellen, zu pflegen und zu überwachen. Sie können Preisgruppen nach verschiedenen Kriterien einrichten: Nach Serviceartikel oder Serviceartikelgruppen, erforderlichen Serviceaufgaben, Problemursachen, Kunde oder Kundengruppen, Währungen oder zeitlichen Begrenzungen. Sie können Preisberechnungsstrukturen definieren, die Parameter für die Serviceerbringung beinhalten, z.B. verwendete Ersatzteile, verschiedene Arbeitstypen und Servicegebühren. Microsoft Dynamics NAV weist über die Preisgruppe automatisch jedem Serviceauftrag die richtige Preisstruktur zu. Sie können Ihren Preisgruppen auch Festpreise sowie Mindest- oder Höchstpreise zuweisen und Statistiken zur Rentabilität der einzelnen Servicepreisgruppen anzeigen lassen.

## **Serviceartikelverwaltung**

Mit diesem Modul können Sie Informationen zu Serviceartikeln erfassen und verwalten. Hierzu gehören z.B. Seriennummer, Vertrags- und Garantiedaten sowie die Komponentenverwaltung. Eine Trendscape-Analyse zeigt die Schlüsselindikatoren (wie Umsatz, Verbrauch und Deckungsbeitrag) für einen Serviceartikel innerhalb eines bestimmten Zeitraums an.

#### **Servicevertragsverwaltung**

Mit diesem Modul können Sie servicebezogene vertragliche Vereinbarungen mit Ihren Kunden einrichten und verwalten. Dies beinhaltet Details wie z.B. Vertragskonditionen (Preise, Rabatte, Fakturierungsdetails), Vertragsdeckung und Servicegrad (Reaktionszeit, Priorität, Wartungsintervalle). Weitere Features sind Servicevertragsangebote, Vertragsvorlagen, die automatisierte Erstellung von Vertragsrechnungen und Serviceaufträgen sowie die Profitabilitätsauswertung und Servicehistorie.

## **Einsatzplanung**

Dieses Modul ermöglicht die Planung und Verteilung von Ressourcen. Bei der Zuordnung von Ressourcen zu Serviceaufgaben können die Verfügbarkeit, notwendige Qualifikationen, bevorzugte Ressourcen und Servicegebiete berücksichtigt werden. Das Modul gibt Ihnen einen Überblick über den Status, Verteilung und die Prioritäten der Serviceaufgaben.

## **Workflow**

## **Basis**

Workflows dienen der Abwicklung arbeitsteiliger Vorgänge bzw. Geschäftsprozesse, an denen definierte Mitarbeiter in einer vorgegebenen Reihenfolge beschäftigt sind. Die einzelnen Aktivitäten des Workflows stehen dabei in einem logischen Zusammenhang und einer zeitlichen Abfolge zueinander.

Workflows werden durch Ereignisse ausgelöst, wie beispielsweise dem Überschreiten des Kreditlimits eines Kunden oder der Bezahlung einer Lieferantenrechnung. Durch Workflows kann somit sichergestellt werden, dass z.B. das Kreditlimit eines Kunden von dem dafür bestimmten Mitarbeiter zu bestätigen ist oder dass die Zahlung an einen Lieferanten durch zwei definierte Mitarbeiter freigegeben werden muss.

Workflows in Microsoft Dynamics NAV basieren auf drei zentralen Bausteinen, die sich aus mehreren Einzelschritten zusammensetzen können.

#### Diese sind:

- 1. Genehmigung: Eine Arbeitsaufgabe oder ein Dokument verbleibt so lange in einem gesperrten oder nicht freigegebenen Zustand, bis die Genehmigung durch den dafür vorgesehenen Mitarbeiter erteilt wird.
- 2. Benachrichtigung: Information an definierte Anwender, wenn ein bestimmtes Ereignis eingetreten ist und/oder wenn eine bestimmte Handlung ausgeführt werden muss.
- 3. Prozessautomatisierung: Der Workflow führt eine Prozessroutine aus und es kann dadurch eine Rechnung erzeugt oder eine bestimmte Handlung ausgelöst werden.

#### **Verkauf & Marketing**

Mit diesem Modul können Genehmigungsworkflows für Vertriebsdokumente und Kundendaten unterstützt werden. Damit können z.B. Verkaufsangebote oder die Freigabe von Stammdaten gemäß den firmeninternen Genehmigungsberechtigungen zur Freigabe realisiert werden.

Diese Freigaben können zum Beispiel von einem leitenden Mitarbeiter vorgenommen werden. Es kann somit ein Workflow eingerichtet werden, der z.B. beim Überschreiten bestimmter Grenzwerte von Verkaufsrabatten die Genehmigung durch einen Abteilungsleiter erfordert, oder der eine Benachrichtigung an ihn versendet.

#### **Einkauf & Texterkennung**

Die Integration in Texterkennungsdienste (Optical Character Recognition, kurz OCR) und Einkaufsworkflows gehen Hand in Hand. Externe Rechnungen können per Workflow empfangen, verarbeitet und als Zahlungsposten angelegt werden. Die Bedingungen für eine automatische Verarbeitung auf jeder Stufe können selbst angepasst und die entsprechenden Dokumente vor der Verarbeitung zur Genehmigung weitergeleitet werden, falls bestimmte Grenzwerte überschritten oder andere Bedingungen erfüllt werden.

## **Workflowgruppen und Funktionen**

- Verkaufs- und Einkaufsbelege
- Vertrieb und Marketing
- Finanzmanagement
- Integrationsworkflows
- Administration
- Unterstützung der Aufgabenwarteschlange für die Prozessautomatisierung
- E-Mail und Microsoft Dynamics NAV-Notizen für Benachrichtigungen
- Workflow-Designer

## **E-Services**

## **Elektronische Fakturierung**

Mit diesem Modul ist das Senden und Empfangen von elektronischen Rechnungen und Gutschriften entweder als Dateien oder mithilfe eines Dienstes für den Dokumentenaustausch möglich. Als Standard werden das PEPPOL-Format und der kostenlose Dokumentenaustauschdienst Tradeshift unterstützt. Zusätzlich können weitere Formate oder andere Software/Dienste für den Dokumentenaustausch durch den Dynamics NAV Partner eingebunden werden.

Mit diesem Service werden Standards unterstützt, die im elektronischen Dokumentenaustausch zum Einsatz kommen, darunter eine Global Location Number (GLN)-ID für Kunden und Lieferanten, eine Global Trade Item Number (GTIN) für Artikel sowie internationale Codes für Einheiten, Währungen, Steuernummern, Steuerschemata und Länder.

Ein neues Konzept führt sämtliche Aufgaben rund um den Belegversand zusammen (ob per E-Mail, als Ausdruck oder Datei) und ermöglicht es, Standardwerte für das bevorzugte Sendeverhalten für einen Kunden oder Lieferanten bzw. für eine Gruppe von Kunden/Lieferanten einzurichten.

Empfangene elektronische Dokumente fließen in den Funktionsbereich für die Dokumentenverwaltung ein, das heißt, sie werden ggf. zusammen mit PDF-Dateien oder eingescannten Papierrechnungen in den<br>"eingehenden Dokumenten" gespeichert. Aus diesen Dokumenten können direkt Belege wie gespeichert. Aus diesen Dokumenten können direkt Belege wie Einkaufsrechnungen und Einkaufsgutschriften oder Buchungsblattzeilen erstellt werden. Es können dafür Regeln eingerichtet werden, um z.B. automatisch die Standardkontowerte, basierend auf den Lieferanten oder Zeilendaten, abzurufen.

Für eingehende Dokumente können Fehlermeldungen und Warnungen ausgegeben werden. Verknüpfungen mit einem Dokument ermöglichen das Navigieren aus jedem erstellten und gebuchten Beleg sowie aus den Buchungsposten. Für die Interaktion mit dem Dokumentenaustauschdienst sind der Übermittlungsstatus und ein Aktivitätenprotokoll verfügbar.

Mithilfe von Workflows kann jedes eingehende elektronische Dokument automatisch in mehreren Schritten

weiterverarbeitet werden, zum Beispiel von der Erstellung eines entsprechenden Entwurfs für einen Einkaufsbeleg über dessen Buchung bis zur Erstellung der Zahlungsposten (abhängig von den Workflow bedingungen), die je Lieferant und/oder Betrag eingerichtet worden sind.

#### **Währungswechselkurse**

Mit dieser Funktion können die Währungswechselkurse durch Webservices von Drittanbietern, die die Wechselkurse als XML-Dateien oder Streams bereitstellen, aktualisiert werden. Die Aktualisierungen können manuell oder automatisch (über die Aufgabenwarteschlange) erfolgen. Standardmäßig werden die Währungs- Feeds von Yahoo und der Europäischen Zentralbank (EZB) unterstützt. Weitere Währungsdienste können von geschulten Anwendern hinzugefügt werden.

## **Dokumentenverwaltung**

## **Eingehende Belege**

Eingescannte Dokumente sowie elektronische Dateien können direkt in den "eingehenden Dokumenten" gespeichert und von hier aus als Belege weiterverarbeitet werden. Durch die Verknüpfung der Belege mit dem Ursprungsdokument wird das Navigieren aus jedem erstellten oder gebuchten Beleg sowie aus Finanztransaktionsposten heraus erleichtert. Es kann auf die verknüpften Originaldokumente zugegriffen werden, womit diese dann angezeigt werden können.

Außerdem kann manuell an bestehende Buchungsposten nachträglich ein eingegangenes Dokument angefügt werden.

## **Optical Character Recognition (OCR)**

Die Integration der Texterkennung ermöglicht es, unstrukturierte PDF-Dateien oder eingescannte Rechnungen oder Gutschriften in strukturierte Daten umzuwandeln, um eine weitere Verarbeitung, ähnlich wie bei elektronischen Dokumenten, vornehmen zu lassen. Hierbei können Regeln hinterlegt werden, mit denen z.B. für eine Einkaufsrechnung automatisch die Standardkontowerte des jeweiligen Lieferanten abgerufen werden.

Standardmäßig wird der Lexmark Invoice Capture-Dienst für Microsoft Dynamics NAV unterstützt. Zusätzlich können weitere OCR-Dienste oder externe Software durch den Dynamics NAV Partner eingebunden werden.

Mit der Integration in den Lexmark Invoice Capture-Dienst können der Kopfbereich und die Betragsinformationen ausgelesen werden. Zudem können die Dokumente per E-Mail direkt an den OCR- Dienst weitergeleitet werden. Um den Lexmark Invoice Capture-Dienst für Microsoft Dynamics NAV zu nutzen, muss ein entsprechendes Zugangskonto angelegt werden. Eingehende Dokumente können entweder manuell an die Texterkennung gesendet und von dort abgerufen werden oder mithilfe der Aufgabenwarteschlange automatisch verarbeitet werden.

## **Workflow für eingehende Dokumente**

Hiermit können Workflows eingerichtet werden, um jegliche eingehenden elektronischen Dokumente automatisch zu verarbeiten, zum Beispiel:

- Automatisches Senden und Empfangen von Dokumenten an/von OCR
- Erstellung von Entwürfen für Einkaufsbelege in Dynamics NAV
- Buchung von Entwurfsbelegen
- Erstellung von Zahlungsposten für gebuchte Belege

Die Workflowbedingungen können durch den Anwender definiert werden, um den Datenfluss beispielsweise anhand von Lieferanten- oder Betragsdaten zu steuern.